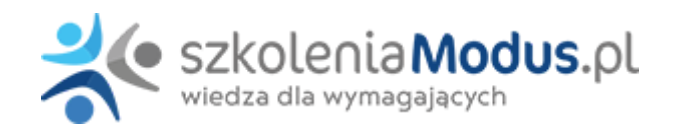

# **WEBINARIUM: CZAS PRACY nauczycieli i pracowników niepedagogicznych w OŚWIACIE**

Na szkoleniu omówimy problematyczne kwestie dotyczące czasu pracy nauczycieli i pracowników niepedagogicznych.

#### **Odpowiemy na pytania, które pojawiają się często w obecnej sytuacji:**

- jak potwierdzać realizację **pracy zdalnej** nauczycieli i pracowników niepedagogicznych?
- czy należy ewidencjonować **gotowość do pracy?**
- jakim dokumentem należy ustalić sposób ewidencjonowania czasu pracy w placówkach?
- czy można zmienić **rozkład czasu pracy** w trakcie miesiąca w okresie epidemii?
- jak liczyć stawkę za godzinę ponadwymiarową w przypadku **pensum łączonego?**
- jak **usprawiedliwiać nieobecność** w pracy i udzielać zwolnień od pracy?

## Program

- 1. **Pojęcie czasu pracy**
- okresy zaliczane do czasu pracy (problematyka gotowości do pracy, prywatnych wyjść z pracy)
- okresy niewliczane do czasu pracy

#### 1. **Systemy czasu pracy**

- miejsce i sposób określenia systemów czasu pracy obowiązujących u danego pracodawcy
- **podstawowy** czas pracy (problem doby pracowniczej)
- **równoważny** czas pracy
- **elastyczne** systemy czasu pracy (rodzaje i sposoby wprowadzania)
- okresy rozliczeniowe

#### 1. **Praca zdalna**

- zdalne nauczanie a praca zdalna w szkołach
- regulacja pracy zdalnej
- obowiązki pracodawcy, w tym praca na własnym sprzęcie
- praca zdalna okazjonalna

#### 1. **Obliczanie wymiaru czasu pracy**

- odrębności dotyczące nauczycieli
- dzień wolny za święto  $\bullet$

#### 1. **Rozkłady czasu pracy**

- sposób uregulowania
- informowanie pracowników
- dobowe i tygodniowe normy odpoczynku

#### 1. **Godziny nadliczbowe**

- definicie
- odrębności dotyczące pracowników samorządowych

#### wynagrodzenie

praca w niedziele i święta

#### 1. **Usprawiedliwianie nieobecności**

- zasady
- tryb określenia
- dowody usprawiedliwiające nieobecność

#### 1. **Zwolnienia od pracy**

- zasady udzielania opieki na dziecko w wieku do lat 14, w tym odrębności dotyczące nauczycieli
- zwolnienia okolicznościowe
- zwolnienie od pracy z powodu siły wyższej
- urlopy opiekuńcze
- zwolnienia niepłatne, w tym problematyka prywatnych wyjść w czasie pracy

#### 1. **Czas pracy nauczycieli**

- zakres obowiązków realizowanych w ramach czasu pracy
- ustalanie tygodniowego wymiaru zajęć nauczyciela realizującego godziny o różnym pensum,
- normy czasu pracy nauczycieli z orzeczeniem o stopniu niepełnosprawności
- rejestrowanie czasu pracy nauczycieli

#### 1. **Godziny ponadwymiarowe i doraźne zastępstwa**

- definicie
- zasady przydzielania, limity, kadra kierownicza w szkołach,
- godziny realizowane w innym pensum
- gotowość do pracy w godzinach ponadwymiarowych
- godziny ponadwymiarowe i doraźne zastępstwa w wynagrodzeniu urlopowym

#### 1. **E-DORĘCZENIA W 2024 R. – Przesunięcie wdrożenia na 1 PAŹDZIERNIKA 2024 R.**

- podmioty obowiązane do korzystania z e-dręczeń
- harmonogram wprowadzania e-dręczeń chaos związany z wdrażaniem e-doręczeń
- odpłatność za usługi
- tworzenie adresu do e-doręczeń
- e-doręczenia a ePUAP
- usługi hybrydowe
- 1. **Odpowiedzi na pytania uczestników**

## **Warunki**

**Warunkiem uczestnictwa w webinarium** jest przesłanie zgłoszenia za pośrednictwem **formularza na stronie** www, faksem lub emailem. Jest to jednoznaczne z zawarciem umowy pomiędzy Państwa firmą a firmą MODUS.

Osoby, które zapiszą się na webinaria, dzień przed każdym szkoleniem otrzymają maila z linkiem do transmisji webinarium **(indywidualnym kodem dostępu).**.

**Szkolenie należy opłacić** przelewając po webinarium na podstawie otrzymanej faktury należność. Faktura zostanie przesłana mailem lub pocztą.

**Rezygnacji można dokonać na 3 dni robocze przed webinarium w formie pisemnej** (faksem lub e-mailem). Późniejsza rezygnacja lub jej brak zobowiązuje do pokrycia kosztów w 100%.

Organizator zastrzega sobie prawo zmiany terminu lub odwołania webinarium z przyczyn od niego niezależnych najpóźniej na 1 dzień przed terminem szkolenia.

### **Cena szkolenia obejmuje:**

- udział w szkoleniu

- materiały szkoleniowe przesłane e-mailem

**Minimalne wymagania sprzętowe:** WYMAGANIA SYSTEMOWE:• Połączenie z Internetem o szybkości 1 Mb / s lub wyższej (zalecane połączenie szerokopasmowe)• Dla odbierających: głośniki, WSPIERANE PRZEGLĄDARKI:• Google Chrome w wersji 55 i nowszych• Safari 9 i nowsze (z wtyczką) 11 i nowsze (bez wtyczki)• Opera w wersji 44 i nowsze• Mozilla Firefox w wersji 50 i nowszych• Microsoft Edge, wszystkie wersje• IE wersja 11 i nowsze• Vivaldi wszystkie wersje• Wersja Yandex 16